## Lösningsförslag för Tenta i Programmeringsparadigm 2017-01-13 14.00-17.00

## Funktionell Programmering

```
1. (a) Två lösningsförslag följer. Det första använder två hjälpfunktioner. (6p)
      hofstadter::Int->[Int]
      hofstadter 0 = []hofstadter n = helper n [1] [2]
      helper::Int->[Int]->[Int]->[Int]
      helper 1 r = r
      helper n r s =let nextr = (\text{last } r) + (\text{last } s)newr = r++[nextr]nexts = counter ((last s)+1) newr in
          helper (n-1) newr (s++[nexts])counter::Int->[Int]->Int
      counter n forbidden
         |notElem n forbidden = n
         |otherwise = counter (n+1) forbiddenNedan följer en alternativ lösning med bara en hjälpfunktion.
      hofstadterSequence::Integer->[Integer]
      hofstadterSequence n =
          hoffHelper (n-1) [1] [] 3
      hoffHelper::Integer->[Integer]->[Integer]->Integer->[Integer]
      hoffHelper 0 answer \angle \angle = answer
      hoffHelper n answer diffs candidate =
           let newdiff = candidate - (last answer)
               used = answer ++ diffs
               in if candidate 'elem' used || newdiff 'elem' used then
                       hoffHelper n answer diffs (candidate + 1)
                       else hoffHelper (n - 1) (answer ++ [candidate])
                                (diffs ++ [newdiff]) (candidate + 1)
   (b) Denna lösning använder det andra lösningsförslaget ovanför: (2p)
```
hofstadterSequence 3 hoffHelper 2 [1] [] 3 hoffHelper 1 [1 3] [2] 4 hoffHelper 1 [1 3] [2] 5 hoffHelper 1 [1 3] [2] 6 hoffHelper 1 [1 3] [2] 7 hoffHelper 0 [1 3 7] [2 4] 8

```
2. (a) Tre lösningsförslag. Observera att Haskell är nollindexerat. (2p)
     nthHoff::Int->Integer
     nthHoff n =
        hofstadterSequence!!(n-1)
     longerHoff::Int->Integer
     longerHoff n =
        last (take n hofstadterSequence)
     evenLongerHoff::Int->Integer
     evenLongerHoff n =
        first (reverse (take n hofstadterSequence))
  (b) Lat evaluering. (1p)
```
3. Uppgiften kan lösas på flera olika sätt och vi listar tre av dem. Den första var den vi förväntade oss. Många frågade om nub och den eliminerar dubbletter i en lista. Den fungerar även om listan inte är sorterad så det går bra att kasta om funktionsanropens ordning.  $(5p)$ 

```
import Data.List
```

```
squareCube::Int->[Int]
squareCube n =
    (nub \tifspace f(x)=n) . sort) [a^2+b^3|a<-[1..n],b<-[1..n]]
```
Uppgiften kan också lösas med en enda listomfattning.

```
squareCube::Int->[Int]
squareCube n =
    [a|a<-[1..n],x<-[1..n],y<-[1..n],x^2+y^3=-a]
```
Om a står efter x och y i listomfattningen så behövs en sortering:

```
import Data.List
```

```
squareCube::Int->[Int]
squareCube n =
   sort [a|x<-[1..n],y<-[1..n],a<-[1..n],x^2+y^3=-a]
```
4. (a) Integral  $a \Rightarrow a \Rightarrow$  Bool (2p) (b) Lambdakalkyl. Vi godkänner också lambda calculus.  $(1p)$ (c)  $[1,3,5,7,9]$  (1p)

## Logikprogrammering

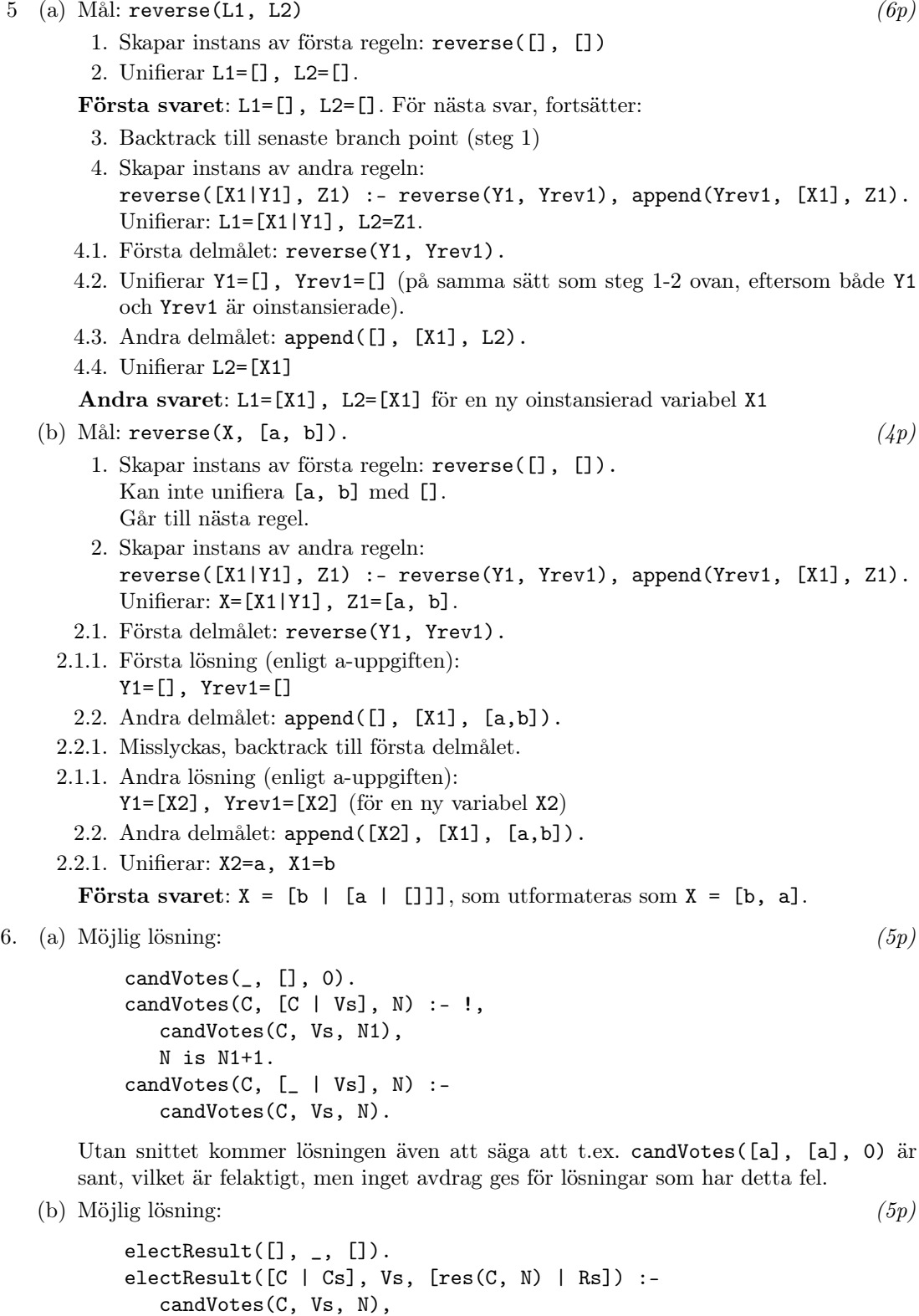

electResult(Cs, Vs, Rs).

## Formella språk och syntaxanalys

 $(9p)$ 

- (a) Nej, språket är inte reguljärt. Bevis:
	- Om språket (låt oss kalla det L) vore reguljärt så skulle också  $\overline{L}$  också vara reguljärt. (L är komplementet till L, som innehåller alla strängar som inte inte är palindrom, dvs alla strängar som är palindrom.)

Detta är ett grundläggande faktum som ingår i kursen och får användas utan motivering, men det är också enkelt att bevisa: om L är reguljärt finns en DFA för språket. Ta denna DFA och byt alla accepterande tillstånd till icke-accepterande, och vice versa (inklusive ett eventuellt fail-tillstånd, om automaten har ett sådant – detta blir nu ett "success-tillstånd"). Det är lätt att övertyga sig om att resulterande automat då känner igen  $\overline{L}$ .

- Men  $\overline{L}$  är inte reguljärt, språket med alla palindrom var ett av de återkommande exemplen på icke-reguljära språk i kursen.
- Alltså är inte heller L reguljärt.
- (b) Ja, språket är reguljärt.

Ett balanserat parentesuttryck har ett jämnt antal tecken. Med andra ord måste längden på strängen vara ett jämnt primtal. Det enda jämna primtalet är 2. Följaktligen har alla strängar i språket längd 2, och språket är alltså ändligt och därmed reguljärt. (Mer konkret innehåller det bara strängen "()").

(c) Ja, språket är reguljärt.

Vi kan konstruera en automat med 42 tillstånd, numrerade från 0 upp till 41, där 0 är start-tillstånd. Om vi befinner oss i tillstånd i och läser en siffra d (mellan 0 och 9) så går vi till tillståndet med nummer  $(10 \cdot i + d)$  mod 42. När vi läst ett tal n kommer då det tillstånd vi befinner oss i vara  $n \mod 42$ . Ett tal  $n$  är delbart med 42 om  $n \mod 42 = 0$ , dvs om vi befinner oss i tillstånd 0, och detta är därför det (enda) accepterande tillståndet.

Exempel: på indatasträngen 714 kommer vi gå som följer:

- Från tillstånd 0 på tecken 7 gå till  $(10 \cdot 0 + 7)$  mod  $42 = 7$
- Från tillstånd 7 på tecken 1 gå till  $(10 \cdot 7 + 1) \text{ mod } 42 = 71 \text{ mod } 42 = 29$
- Från tillstånd 29 på tecken 4 gå till  $(10 \cdot 29 + 4) \text{ mod } 42 = 294 \text{ mod } 42 = 0$

Slutar i tillstånd 0, alltså är 714 delbart med 42 (och mycket riktigt, 714/42 = 17).

(Denna lösning, som den beskrivits, accepterar även tom sträng, vilket kanske inte är önskvärt, men denna detalj är enkel att fixa och det var inte nödvändigt att ha gjort det för att få full poäng.)

8  $(7p)$ 

- (a) Här är några exempel (bara två behövde anges):
	- aaaabbbb abababab abbaabba bbaabbaa baaaabbb
- (b) Språket består av alla strängar över tecknen 'a' och 'b' som har exakt lika många a:n som b:n.

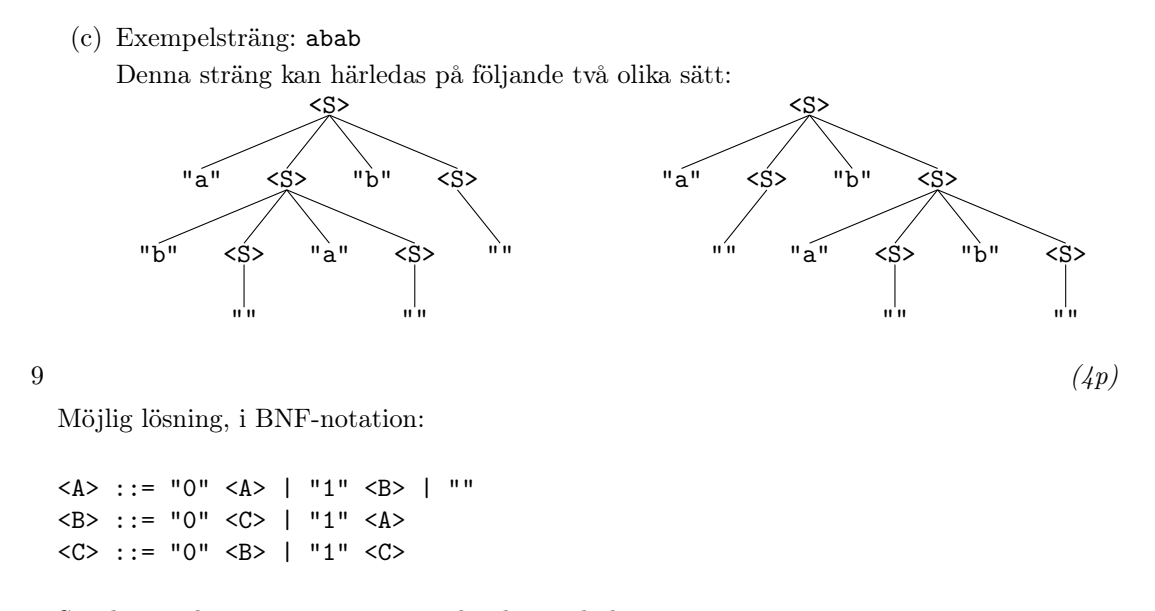

Språket är det som genereras av icke-slutsymbolen <A>.